CA92276-5502-01

# **PRIMERGY RX600 S2** 使用上の注意

このたびは、弊社の PRIMERGY RX600 S2 をお買い求めいただきまして、誠にありがとうございます。本サ ーバをご使用になる上での注意および追記事項がございますので、本書をよくお読みの上、ご使用願いま す。

> 平成 18 年 4 月 富士通株式会社

#### 1. サーバ本体をラックに搭載する際の注意事項

左右のスライドレールのロックを押して解除し、サーバ本体を後方にスライドさせる際に サーバ本体前側に上から力をかけサーバ本体後側を少し浮かせ気味にして挿入してください。

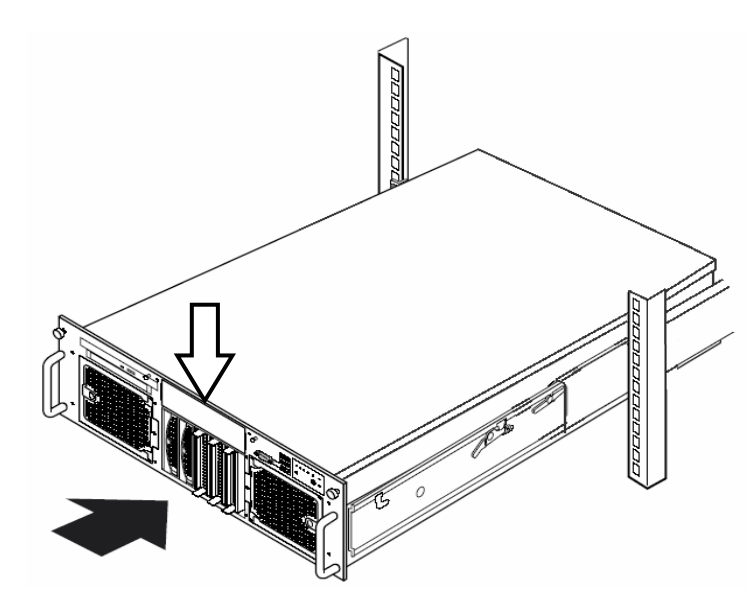

#### 2. 電源投入時の注意事項について

AC 電源を入力してから、約1分間装置内部の初期化処理を行います。その間、装置前面の 状態表示 LED は黄色で点灯しています。状態表示 LED が黄色で点灯している間は電源ボタン を押さないでください。電源投入時は、状態表示 LED が緑色点灯になっていることを、確認 してから行ってください。状態表示 LED が黄色で点灯している間に電源ボタン操作を行った 場合、POST エラーにより起動に失敗することがあります。

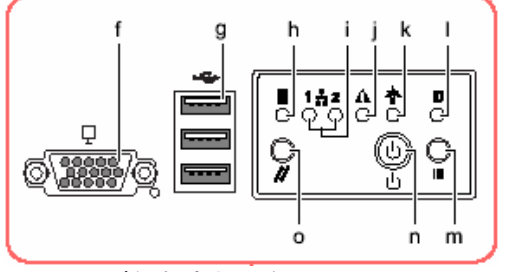

j の LED が緑色点灯となっていること なお、状態表示 LED の詳細については、「ユーザーズガイド」の「1.3 各部の名称と動き」 を参照してください。

3. Server View Console プログラムの注意について

次のメッセージがシステムイベントログに表示されますが、電源入力の切断(AC-Off)を示 すものであり、エラーではありませんので、運用に支障ありません。 "3609 OEM Diag State 0xA0B (Vendor ID 0x157)"

### 4. OS のイベントログに記録される情報の注意事項について

(1)Onboard LAN のログについて (Windows のみ)

お使いの OS が Windows の場合、起動時に以下のような警告メッセージが OS のシステムイ ベントログに記録されることがありますが、運用には支障ありません。

"Broardcom NetXterme Gigabit Ethernet: The network link is down. Check to make sure the Network cable is properly connected."

このログの直後に復旧を示す、以下のログが記録されます "Broardcom NetXterme Gigabit Ethernet: Network controller configured for 1Gb full-duplex link." "ネットワーク アダプタ Broardcom NetXterme Gigabit Ethernet がネットワークに接続されて

おり、ネットワークアタダプタ上での通信の運用が開始されたことを、システムが検出しました。'

(2)ファイバーチャネルカード搭載時のログについて (ファイバーチャネルカード搭載時のみ)

稀に次のようなエラーメッセージが OS のシステムイベントログに記録されることがありますが、 運用には支障ありません。

SWITCH-TIMEOUT-extension module EM\_EMC did not start with in 180seconds

## 5. サーバ運用前の留意事項

1024×768

 $(1)$  $1024\times 768$ 

(2) ServerStart OS  $1024\times 768$  and  $1024\times 768$ ServerStart OS

 $1$ 

 $2 \leq$ 

- 6. 「はじめにお読みください:B7FH-3741-01」についての訂正事項 はじめにお読みくださいP1の前付けにおいて、下記のとおり訂正事項がありますので、 訂正後の内容にお読み替え頂くようお願いいたします。
	- 誤)なお、Acrobat® Reader® 5.0 は、PRIMERGY ドキュメント& ツールCD の以下からインス トールできます。 [CD-ROM ドライブ] :\MANUAL\Setup\Viewers\Acrobat5\ar500jpn.exe
	- 正)Acrobat® Reader は下記のサイトからダウンロードできます。 http://www.adobe.co.jp/products/acrobat/readstep.html

#### 7. 「ラック搭載手順書 B7FH-3961-01」について

ラック搭載手順書P1「2 サーバ本体をラックへ搭載する」の冒頭において、次の注意事項 を追加してお読みくださるようお願いいたします。

サーバ本体をラックに搭載する際は、本体に上面に貼付のCOAラベルを確認し、記載されて いるOSのプロダクトキーを下記に控えてください。

【プロダクトキー記入場所】 「環境設定シート」内の「B.3 OSウィザード(Windows 2003 インストールウィザード)」 の中にある「項目:プロダクトキー」

#### 8. 「ユーザーズガイド オンボードSCSIアレイ編:B7FH-3761-01」について

(1) WebBIOS のプロパティの初期設定値について

取扱説明書 P27 の[2.3.1 アレイコントローラドのプロパティのデフォルト設定値]につき まして、取扱説明書と設定表現および設定値の画面表示が異なる部分があります。 以下の通り、謹んで訂正させて頂きます。 なお、実際の動作は変わりませんので、設定変更は不要です。

誤)

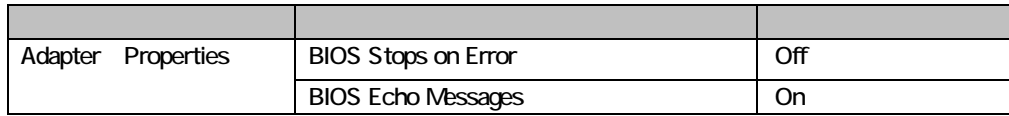

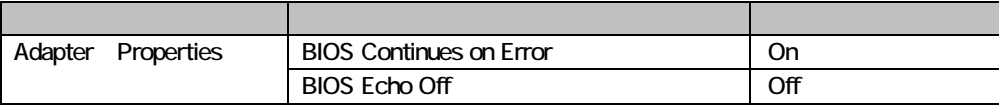

#### 9. 「RX600 S2 ユーザーズガイド:B7FH-3751-01」についての訂正事項

(1)スペアメモリ機能の使用条件

「表:スペアメモリ機能使用時の条件 (P.243)」に記載された内容に、以下の変更点があり ますので、ご注意ください。

誤)

表:スペアメモリ機能使用時の条件

| メモリボードA |    |    |       |     |    | メモリボードB |       | メモリボードC |    |    | メモリボードD |     |    |    |       |
|---------|----|----|-------|-----|----|---------|-------|---------|----|----|---------|-----|----|----|-------|
| バンク     |    |    | バンク ? | バンク |    |         | バンク 2 | バンク     |    |    | バンク 2   | バンク |    |    | バンク 2 |
| 1А      | 1В | 2Α | 2B    | 1А  | 1B | 2А      | 2B    | 1А      | 1B | 2A | 2B      | 1А  | 1B | 2A | 2B    |
|         |    |    |       |     |    |         |       |         |    |    |         |     |    |    |       |
|         |    |    |       |     |    |         |       |         |    |    |         |     |    |    |       |
|         |    |    |       |     |    |         |       |         |    |    |         |     |    |    |       |

○:メモリ搭載 -:メモリ未搭載

正)

表:スペアメモリ機能使用時の条件

| メモリボードA                           |    |    |       |     | メモリボードB |    |       | メモリボードC |    |    | メモリボードD |     |    |    |       |
|-----------------------------------|----|----|-------|-----|---------|----|-------|---------|----|----|---------|-----|----|----|-------|
| バンク                               |    |    | バンク 2 | バンク |         |    | バンク 2 | バンク     |    |    | バンク 2   | バンク |    |    | バンク 2 |
| 1А                                | 1В | 2Α | 2B    | 1А  | 1В      | 2A | 2B    | 1А      | 1B | 2A | 2B      | 1А  | 1B | 2A | 2B    |
|                                   |    | Ω  |       |     |         |    |       |         |    |    |         |     |    |    |       |
|                                   |    | ∩  |       |     |         |    | O     |         |    |    |         |     |    |    |       |
|                                   |    | ∩  |       |     | ∩       |    | O     | О       |    |    | Ω       |     |    |    |       |
|                                   |    | ∩  |       |     |         |    |       | ∩       | C  |    |         |     |    |    |       |
| $\bigcap$ $J = 11 + 11 + 11 + 11$ |    |    |       |     |         |    |       |         |    |    |         |     |    |    |       |

○:メモリ搭載

-:メモリ未搭載

(2)拡張カードの取付けについて

「7.5.3 拡張カードの取り付け手順」に記載された内容に、以下の変更点がありますので、 ご注意ください。

 PGB1892が PCIスロット2に搭載されている場合には PCIカードホルダは搭載されていませ ん。また、PG-1892 を PCI スロット2に搭載する場合には PCI カードホルダを使用せずに搭載 してください。

(3)保守用スイッチについて

「1.3 インパ (P26)」において保守用スイッチの説明を追加いたします。右下図の 「A」が保守用スイッチです。

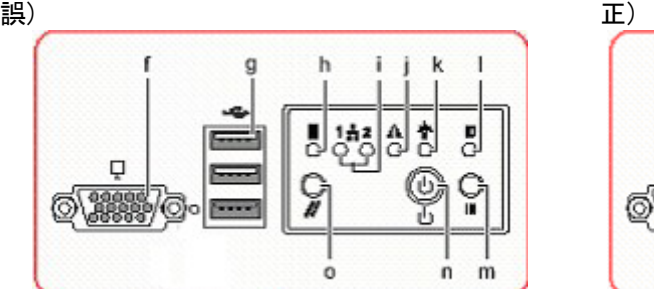

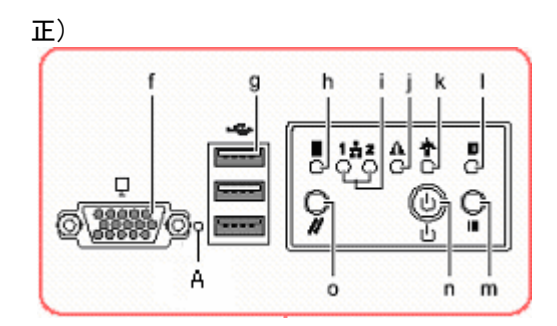

I.

(4)ドライバディスクについて

「4.2.1 必要なドライバディスク(P132,133)」において記載されている表を以下のように 訂正いたします。

Windows Server 2003 x64

誤)

表:Windows Server 2003 x64 インストール時に必要なドライバ

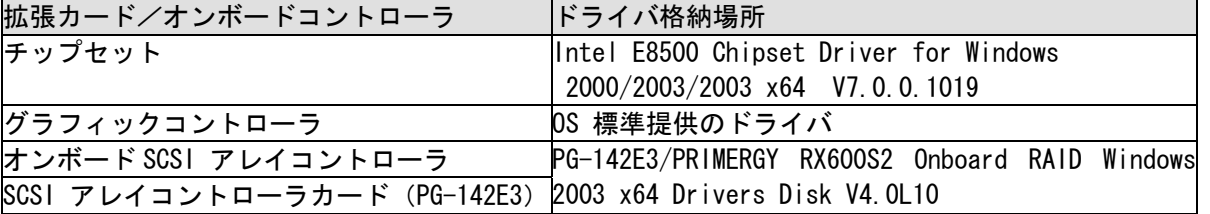

正)

表:Windows Server 2003 x64 インストール時に必要なドライバ

| 拡張カード/オンボードコントローラ                                               | <u> ドライババージョン </u>                             |
|-----------------------------------------------------------------|------------------------------------------------|
| チップセット                                                          | Intel E8500 Chipset Driver for Windows         |
|                                                                 | 2000/2003/2003 x64 V 7.2.1.1003                |
| グラフィックコントローラ                                                    | RX600S2 Onboard VGA Driver V 6.14.10.6553      |
| オンボード SCSI アレイコントローラ                                            | PG-142E3/PRIMERGY RX600S2 Onboard RAID Windows |
| SCSI アレイコントロ―ラカ―ド (PG-142E3)  2003 x64 Drivers Disk V4.0L20 [ 注 |                                                |

Windows Server 2003

誤)

表:Windows Server 2003 インストール時に必要なドライバ

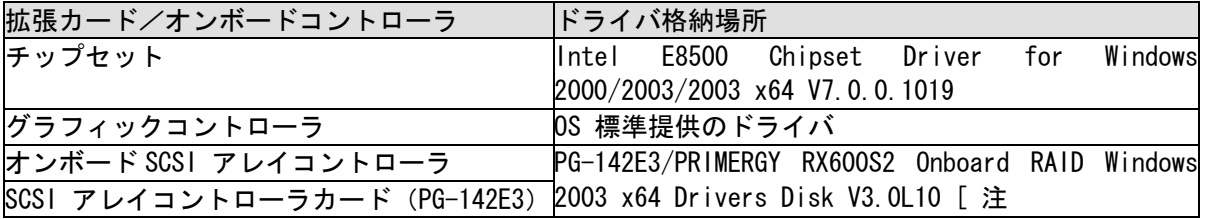

正)

表:Windows Server 2003 インストール時に必要なドライバ

| 拡張カード/オンボードコントローラ                                               | ドライババージョン                                      |
|-----------------------------------------------------------------|------------------------------------------------|
| チップセット                                                          | Intel E8500 Chipset Driver for Windows         |
|                                                                 | 2000/2003/2003 x64 V 7.2.1.1003                |
| グラフィックコントローラ                                                    | RX600S2 Onboard VGA Driver V 6.14.10.6553      |
| オンボード SCSI アレイコントローラ                                            | PG-142E3/PRIMERGY RX600S2 Onboard RAID Windows |
| SCSI アレイコントローラカード (PG-142E3)  2003 x64 Drivers Disk V3.0L20 [ 注 |                                                |

(5)手動での OS インストール方法について

インストール手順において変更があります。ご利用の際にはご注意願います。 P139 の 6 項と P142 の 7 項にチップセットドライバのインストールについて記載があります が、格納場所が以下のように変更されています。

- 「2. ServerStart CD-ROM 内の以下のコマンドを実行します。
	- 誤) ¥DRV¥ChipSet¥Intel¥General¥W32¥infinst\_autol.exe
	- 正) \Drivers\ChipSet\Intel\E8500\infinst\_autol.exe 」

また、チップセットドライバのインストール後、以下の手順でグラフィックコントローラの ドライバをインストールしてください。Windows Server 2003 x64、Windows Server 2003 に おいて共通です。

- 1. ServerStart CD-ROM をサーバにセットします。 ServerStart の画面が表示された場合は、いったん ServerStart を終了します。
- 2. ServerStart CD-ROM 内の以下のコマンドを実行します。 [CD-ROM ドライブ]: ¥Drivers¥VIDEO¥ATI¥Radeon¥Setup.exe
	- インストールウィザードが起動します。
- 3. [次へ]をクリックし、以降、画面の指示に従ってインストールを行ってください。
- 4.「セットアップの完了」と画面に表示されたら、ServerStart CD-ROM を CD-ROM ドライブ から取り出し、[完了]をクリックしてシステムを再起動します。
- (6) 搭載可能な CPU について(関連ページ P229)

 「7.3.2 搭載可能な CPU と留意事項->■搭載可能 CPU」にある「表:搭載可能 CPU」 を下記の様に読み替えていただくようお願いいたします。

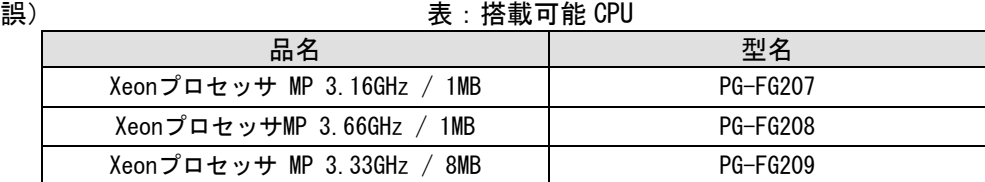

正) または、これはこれは、おかないのは、おかない

| 品名                             | 型名              |
|--------------------------------|-----------------|
| Xeonプロセッサ MP 3.16GHz /<br>1MB  | PG-FG207        |
| XeonプロセッサMP 3.66GHz /<br>1 MB  | <b>PG-FG208</b> |
| Xeonプロセッサ MP 3.33GHz / 8MB     | <b>PG-FG209</b> |
| Xeonプロセッサ MP 7040 (3GHz/2x2MB) | PG-FG30K        |

(7) BIOS 設定項目について 以下の項目が追加されました。(◎:ご購入時設定 ■:変更禁止 ◇:初期設定) Processor Menu Intel(R) Virtualization Technology : □Enabled ◎Disabled Devices Menu -- PCI PCI memory mapped 10 space : ◎1G ◇2G □3G Server Menu -- Console Redirection Console Redirection Mode : ◎Standard □Enhanced Server Menu -- BMC Information SDR Revision : SDR 版数の表示 Server Menu

Reset on Fatal Error : □Enabled ◎Disabled

- 7 -

#### (8) 付録 A.1 本体仕様(関連ページ P348~354) 本体仕様に、下記の表の型名を追加いたしました。

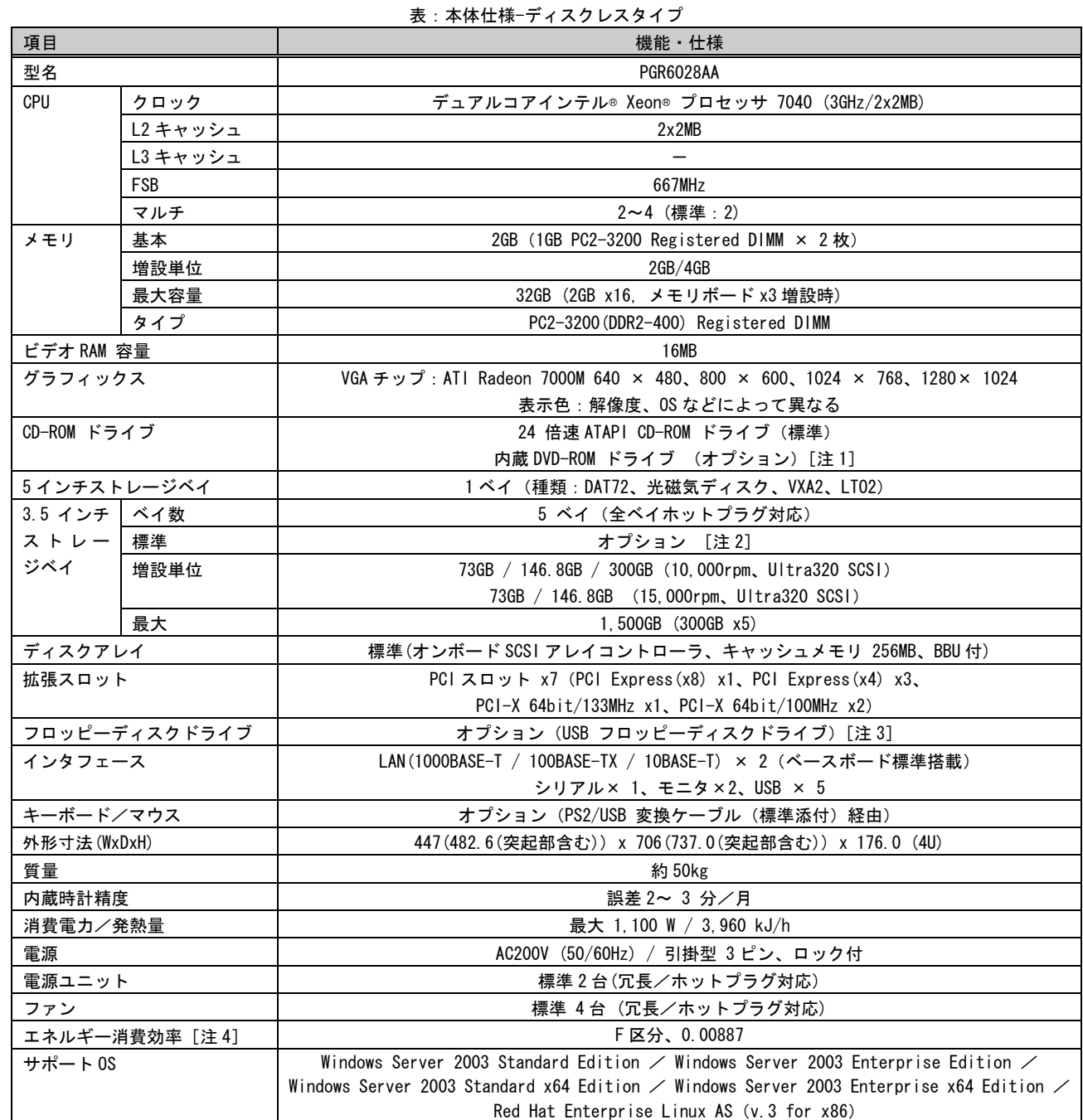

注 1: 基本 DVD-ROM 変換機構(PGBDVU104)を手配することで、基本搭載 CD-ROM ドライブを DVD-ROM ドライブに交換することができま す。DVD-ROM ドライブへの交換はカスタムメイドのみ対応しています。また、DVD-ROM ドライブには CD-R/RW 機能がありますが、 CD 媒体への書込み機能は使用できません。

注 2: すべての内蔵ハードディスクユニットはアレイシステムを構成する必要があります。

注 3: USB 接続フロッピーディスクドライブ (FMFD-51S) は、複数台システムに最低 1 台必須です。

注 4: エネルギー消費効率とは、省エネ法で定める測定方法により、測定した消費電力を省エネ法で定める複合理論性能で除したもので す。

本サーバの仕様は、改善のため予告なしに変更することがあります。あらかじめご了承ください。

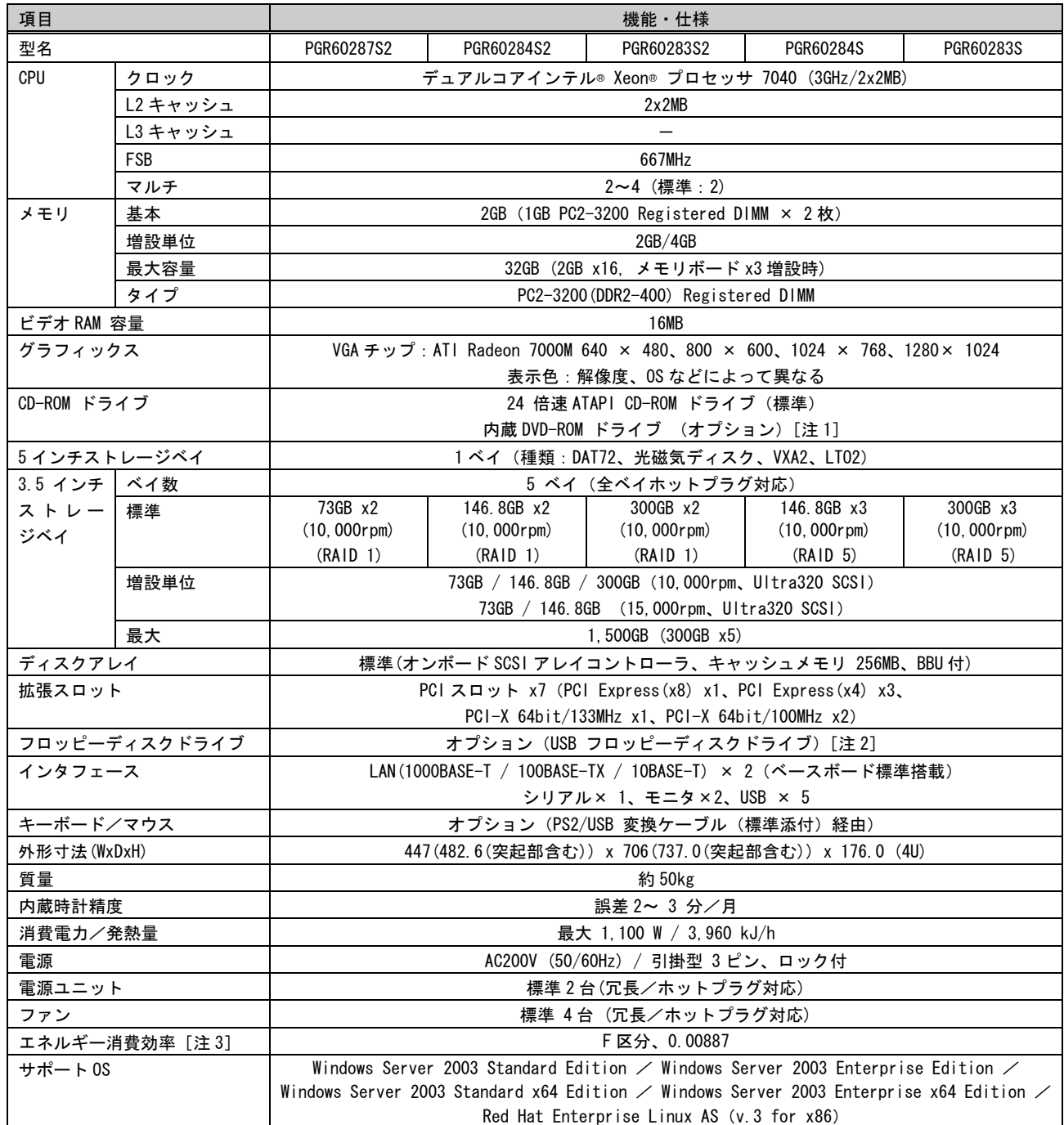

表: 本体仕様- Windows Server 2003 アレイタイプ

注 1: 基本 DVD-ROM 変換機構(PGBDVU104)を手配することで、基本搭載 CD-ROM ドライブを DVD-ROM ドライブに交換することができま す。DVD-ROM ドライブへの交換はカスタムメイドのみ対応しています。また、DVD-ROM ドライブには CD-R/RW 機能がありますが、 CD 媒体への書込み機能は使用できません。

注 2: USB 接続フロッピーディスクドライブ (FMFD-51S) は、複数台システムに最低 1 台必須です。

。<br>注 3: エネルギー消費効率とは、省エネ法で定める測定方法により、測定した消費電力を省エネ法で定める複合理論性能で除したもので す。

本サーバの仕様は、改善のため予告なしに変更することがあります。あらかじめご了承ください。

|                |               |                                                                                                    | 131、全下111.11水 - Lilliux ノ レ T ノ T ノ       |                                                                      |                                 |                               |  |  |  |  |
|----------------|---------------|----------------------------------------------------------------------------------------------------|-------------------------------------------|----------------------------------------------------------------------|---------------------------------|-------------------------------|--|--|--|--|
| 項目             |               |                                                                                                    |                                           | 機能・仕様                                                                |                                 |                               |  |  |  |  |
| 型名             |               | PGR60287L2                                                                                                    | PGR60284L2                                | PGR60283L2                                                           | <b>PGR60284L</b>                | PGR60283L                     |  |  |  |  |
| CPU            | クロック          |                                                                                                    | デュアルコアインテル® Xeon® プロセッサ 7040 (3GHz/2x2MB) |                                                                      |                                 |                               |  |  |  |  |
|                | L2キャッシュ       | 2x2MB                                                                                                    |                                           |                                                                      |                                 |                               |  |  |  |  |
| L3 キャッシュ       |               | $\equiv$                                                                                                    |                                           |                                                                      |                                 |                               |  |  |  |  |
|                | <b>FSB</b>    | 667MHz                                                                                                    |                                           |                                                                      |                                 |                               |  |  |  |  |
|                | マルチ           | 2~4 (標準:2)                                                                                                    |                                           |                                                                      |                                 |                               |  |  |  |  |
| メモリ            | 基本            | 2GB (1GB PC2-3200 Registered DIMM × 2枚)                                                                                                    |                                           |                                                                      |                                 |                               |  |  |  |  |
|                | 増設単位          | 2GB/4GB                                                                                                    |                                           |                                                                      |                                 |                               |  |  |  |  |
|                | 最大容量          |                                                                                                    | 32GB (2GB x16, メモリボード x3 増設時)             |                                                                      |                                 |                               |  |  |  |  |
|                | タイプ           |                                                                                                    |                                           | PC2-3200 (DDR2-400) Registered DIMM                                  |                                 |                               |  |  |  |  |
| ビデオ RAM 容量     |               |                                                                                                    |                                           | 16MB                                                                 |                                 |                               |  |  |  |  |
| グラフィックス        |               |                                                                                                    |                                           | VGA チップ: ATI Radeon 7000M 640 × 480、800 × 600、1024 × 768、1280 × 1024 |                                 |                               |  |  |  |  |
|                |               |                                                                                                    |                                           | 表示色:解像度、OS などによって異なる                                                 |                                 |                               |  |  |  |  |
| CD-ROM ドライブ    |               |                                                                                                    |                                           | 24 倍速 ATAPI CD-ROM ドライブ (標準)                                         |                                 |                               |  |  |  |  |
|                |               | 内蔵 DVD-ROM ドライブ (オプション) [注1]                                                                                                    |                                           |                                                                      |                                 |                               |  |  |  |  |
| 5 インチストレージベイ   |               |                                                                                                    | 1ベイ(種類:DAT72、光磁気ディスク、VXA2、LT02)           |                                                                      |                                 |                               |  |  |  |  |
| 3.5 インチ        | ベイ数           | 5 ベイ(全ベイホットプラグ対応)                                                                                                    |                                           |                                                                      |                                 |                               |  |  |  |  |
| ストレー           | 標準            | 73GB x2<br>$(10, 000$ rpm $)$                                                                                                    | 146.8GB x2                                | 300GB x2<br>$(10,000$ rpm $)$                                        | 146.8GB x3<br>$(10,000$ rpm $)$ | 300GB x3                      |  |  |  |  |
| ジベイ            |               | (RAID 1)                                                                                                    | $(10,000$ rpm $)$<br>(RAID 1)             | (RAID 1)                                                             | (RAID 5)                        | $(10,000$ rpm $)$<br>(RAID 5) |  |  |  |  |
|                | 増設単位          | 73GB / 146.8GB / 300GB (10,000rpm, Ultra320 SCSI)                                                                                                  |                                           |                                                                      |                                 |                               |  |  |  |  |
|                |               | 73GB / 146.8GB (15,000rpm, Ultra320 SCSI)                                                                                                    |                                           |                                                                      |                                 |                               |  |  |  |  |
|                | 最大            | 1.500GB (300GB x5)                                                                                                    |                                           |                                                                      |                                 |                               |  |  |  |  |
| ディスクアレイ        |               | 標準(オンボード SCSI アレイコントローラ、キャッシュメモリ 256MB、BBU付)                                                                                                    |                                           |                                                                      |                                 |                               |  |  |  |  |
| 拡張スロット         |               | PCIスロット x7 (PCI Express (x8) x1, PCI Express (x4) x3,                                                                                              |                                           |                                                                      |                                 |                               |  |  |  |  |
|                |               | $PCI-X$ 64bit/133MHz x1, $PCI-X$ 64bit/100MHz x2)                                                                                                  |                                           |                                                                      |                                 |                               |  |  |  |  |
|                | フロッピーディスクドライブ | オプション (USB フロッピーディスクドライブ) [注2]                                                                                                    |                                           |                                                                      |                                 |                               |  |  |  |  |
| インタフェース        |               | LAN(1000BASE-T / 100BASE-TX / 10BASE-T) × 2 (ベースボード標準搭載)                                                                                           |                                           |                                                                      |                                 |                               |  |  |  |  |
|                |               | シリアル× 1、モニタ×2、USB × 5                                                                                                    |                                           |                                                                      |                                 |                               |  |  |  |  |
| キーボード/マウス      |               | オプション(PS2/USB 変換ケーブル(標準添付)経由)                                                                                                    |                                           |                                                                      |                                 |                               |  |  |  |  |
| 外形寸法(WxDxH)    |               | 447(482.6(突起部含む))x 706(737.0(突起部含む))x 176.0 (4U)                                                                                                   |                                           |                                                                      |                                 |                               |  |  |  |  |
| 質量             |               | 約 50kg                                                                                                    |                                           |                                                                      |                                 |                               |  |  |  |  |
| 内蔵時計精度         |               | 誤差 2~ 3 分/月                                                                                                    |                                           |                                                                      |                                 |                               |  |  |  |  |
| 消費電力/発熱量       |               | 最大 1,100 W / 3,960 kJ/h                                                                                                    |                                           |                                                                      |                                 |                               |  |  |  |  |
| 電源             |               | AC200V(50/60Hz)/ 引掛型 3 ピン、ロック付                                                                                                    |                                           |                                                                      |                                 |                               |  |  |  |  |
| 電源ユニット         |               | 標準2台(冗長/ホットプラグ対応)                                                                                                    |                                           |                                                                      |                                 |                               |  |  |  |  |
| ファン            |               | 標準 4台 (冗長/ホットプラグ対応)                                                                                                    |                                           |                                                                      |                                 |                               |  |  |  |  |
| エネルギー消費効率 [注3] |               | F区分、0.00887                                                                                                    |                                           |                                                                      |                                 |                               |  |  |  |  |
| サポート OS        |               | Windows Server 2003 Standard Edition $\angle$ Windows Server 2003 Enterprise Edition $\angle$                                                      |                                           |                                                                      |                                 |                               |  |  |  |  |
|                |               | Windows Server 2003 Standard x64 Edition $\angle$ Windows Server 2003 Enterprise x64 Edition $\angle$<br>Red Hat Enterprise Linux AS (v.3 for x86) |                                           |                                                                      |                                 |                               |  |  |  |  |
|                |               |                                                                                                    |                                           |                                                                      |                                 |                               |  |  |  |  |

表:本体仕様- Linux アレイタイプ

注 1: 基本 DVD-ROM 変換機構(PGBDVU104)を手配することで、基本搭載 CD-ROM ドライブを DVD-ROM ドライブに交換することができま す。DVD-ROM ドライブへの交換はカスタムメイドのみ対応しています。また、DVD-ROM ドライブには CD-R/RW 機能がありますが、 CD 媒体への書込み機能は使用できません。

注 2: USB 接続フロッピーディスクドライブ (FMFD-51S) は、複数台システムに最低 1 台必須です。

。<br>注 3: エネルギー消費効率とは、省エネ法で定める測定方法により、測定した消費電力を省エネ法で定める複合理論性能で除したもので す。

本サーバの仕様は、改善のため予告なしに変更することがあります。あらかじめご了承ください。

#### 10. 「RX600 S2 プレインストールドライバ情報:B7FH-3781-01」についての訂正事項

プレインストールドライバ情報は、下記の表に読み替えていただくようお願いいたします。

### ■Windows Server 2003 インストールタイプ

・サーバ本体

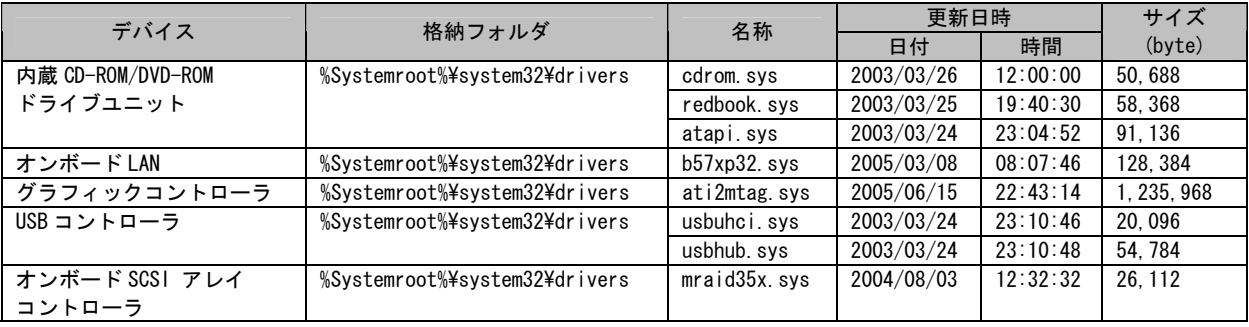

### ■Windows Server 2003 インストールタイプ

・オプション装置

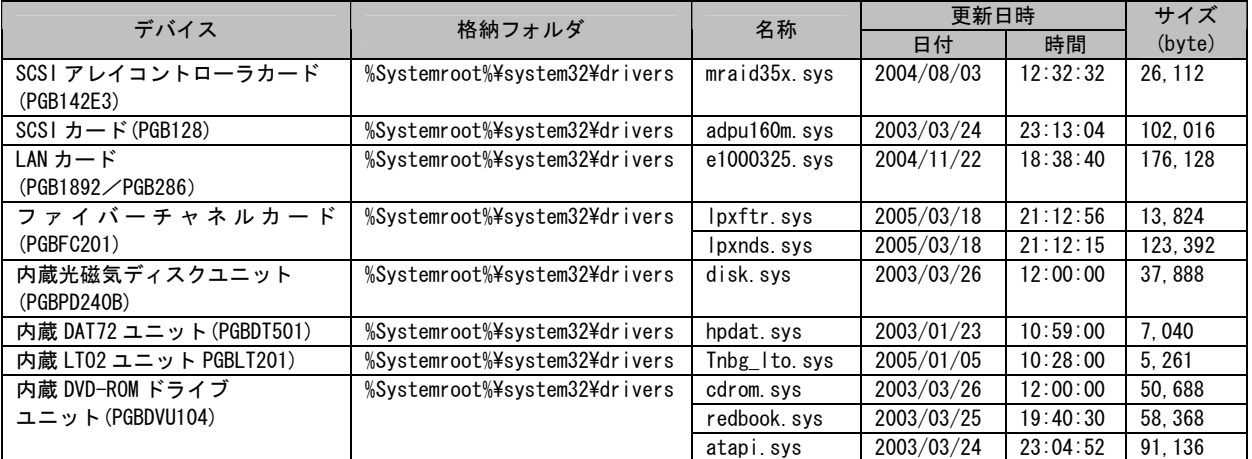